# SAULT COLLEGE OF APPLIED ARTS & TECHNOLOGY SAULT STE. MARIE, ONTARIO

# COURSE OUTLINE

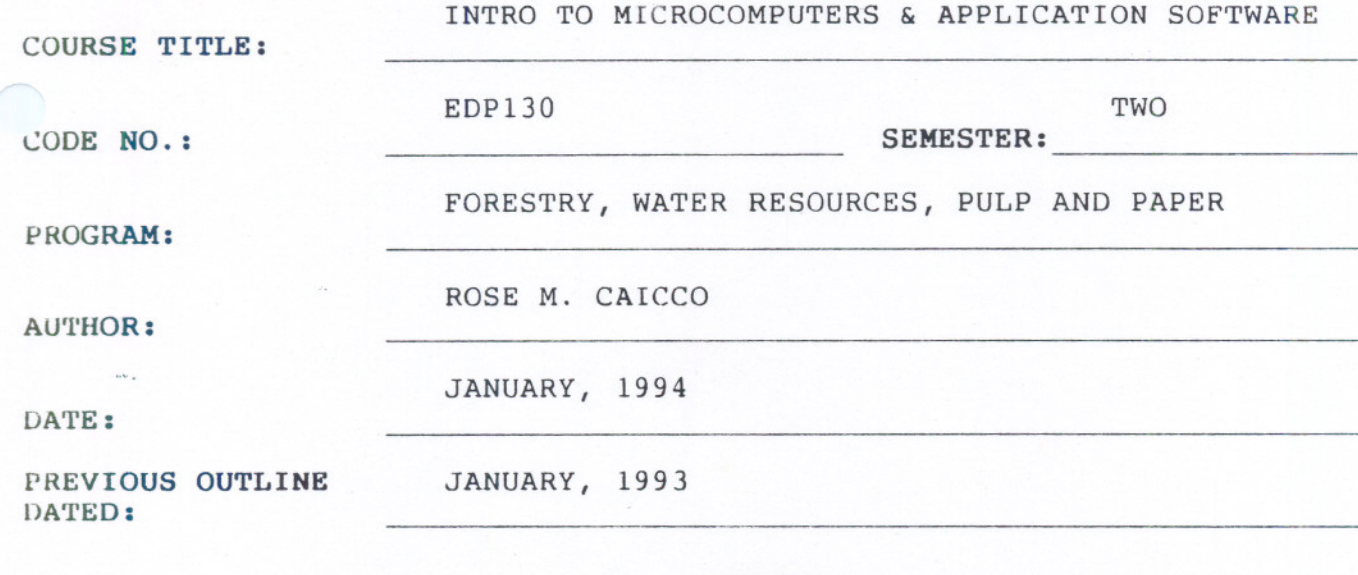

/

- - - -

x New: Revision:

 $93/12/21$ 

APPROVED:~

 $\overline{z}$ 

DEAN, SCHOOL OF BUSINESS &  $\ell_{\mathcal{P}}$ HOSPITALITY

#### INTRO TO MICRO & APPLICATION SOFTWARE EDP130

COURSE NAME COURSE CODE

Total Credit Time Prerequisites 30 hours None

# I. PHILOSOPHY/GOALS

This course provides the student with an opportunity to develop an understanding of microcomputer hardware and operating system<br>software. This coruse also provides an opportunity to This coruse also provides an opportunity to introduce and develop practical skills in the use of one or more application software products.

# II. STUDENT PERFORMANCE OBJECTIVES:

Upon successful completion of this course, the student will be able to:

- 1. distinguish among the different hardware and software components of a computer system, and know different commercial and educational uses of computer systems
- 2. understand the general functions of an operating system
- 3. operate a word processing software package
- 4. operate a spreadsheet software package

### III. TOPICS TO BE COVERED:

- 1. Introduction to Microcomputers<br>2. The Operating System
- The Operating System
- 3. Word Processing using WordPerfect<br>4. Spreadsheets using LOTUS 1-2-3
- 4. Spreadsheets using LOTUS 1-2-3

# IV. LEARNING ACTIVITIES:

- ---

1. Introduction to Microcomputers

Upon successful completion of this unit, the student will be able to:

- a) describe the Data Processing Cycle and how this cycle is related to the use of computers
- b) list and describe the basic components of a microcomputer
- c) differentiate between hardware and software

# INTRO TO MICRO & APPLICATION SOFTWARE EDP130

- - -

# !". LEARNING ACTIVITIES: (cont'd)

- d) compare and contrast secondary storate using floppy disks and hard disks
- e) name and describe various business, personal and educational uses for microcomputers and software

# 2. The Operating System:

Upon successful completion of this unit, the student will be able to:

- a) describe what is meant by an operating system (DOS) and its major functions
- b) differentiate between a warm and cold start and describe what is meant by "booting up" the system
- c) format a floppy disk
- d) display the disk directory of a disk on any drive using the DIR command
- e) copy files from one disk to another using the COpy and DISKCOPY commands
- f) describe and use other commands such as ERASE, TYPE, and PRINT

# 3. Word Processing Using WordPerfect:

Upon successful completion of this unit, the student will be able to:

- a) define word processing
- b) create, save, retrieve, and edit a document
- c) format and print a document
- d) reformat a document, change margins, and change line spacing
- e) describe the purpose of the function keys
- f) discuss the difference between block movs and block copies
- g) use the spell checker facility

**J l"I.I'V .&.v "".,'-'\_ \_\_ \_ \_\_ \_ \_** \_. \_\_

# IV. LEARNING ACTIVITIES: (cont'd)

h) use other word processing functions to file and handle documents

# 4. Spreadsheets Using LOTUS 1-2-3:

Upon successful completion of this unit, the student will be able to:

- a) define an electronic spreadsheet and describe its uses
- b) explain cell addressing and the categories of cell contents
- c) properly enter labels, values and forumu1as into cells

- - - - - --

- d) create a spreadsheet
- e) save, retrieve and print a worksheet

# V. EVALUATION METHODS:

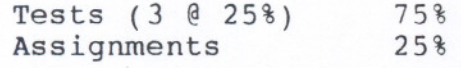

#### 100%

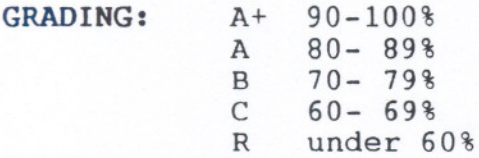

### tV. REQUIRED STUDENT RESOURCES:

Texts: "Lotus 1-2-3 for DOS" "WordPerfect 5.1" (both by Maran Graphics)

# INTRO TO MICROS & APPLICATION SOFTWARE EDP130

#### VII. SPECIAL NOTES:

Assignments received after the due date are subject to a 10% per day penalty.

Students are advised to maintain a backup of all files on disk. Loss of an assignment due to a lost or damaged disk is not an acceptable reason for a late or incomplete assignment.

Students with special needs, such as physical limitations, visual impairments, hearing impairments, or learning disabilities, are encouraged to discuss required accommodations, confidentially, with the instructor.

Your instructor reserves the right to modify the course as is deemed necessary to meet the needs of students.

Tests must be written at the scheduled times. Your instructor must be informed if you are unable to write a test. There are no re-writes.

 $\frac{1}{\sqrt{2}}$  . The set of the set of the set of the set of the set of the set of the set of the set of the set of the set of the set of the set of the set of the set of the set of the set of the set of the set of the set